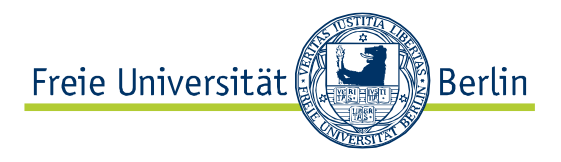

Fachbereich Wirtschaftswissenschaft

Lehrstuhl für Interne Unternehmensrechnung/Controlling

Prof. Dr. Jochen Bigus

# Leitfaden für die Anfertigung von Seminar- und Abschlussarbeiten

Lehrstuhl für Interne Unternehmensrechnung/Controlling

# **Inhaltsverzeichnis**

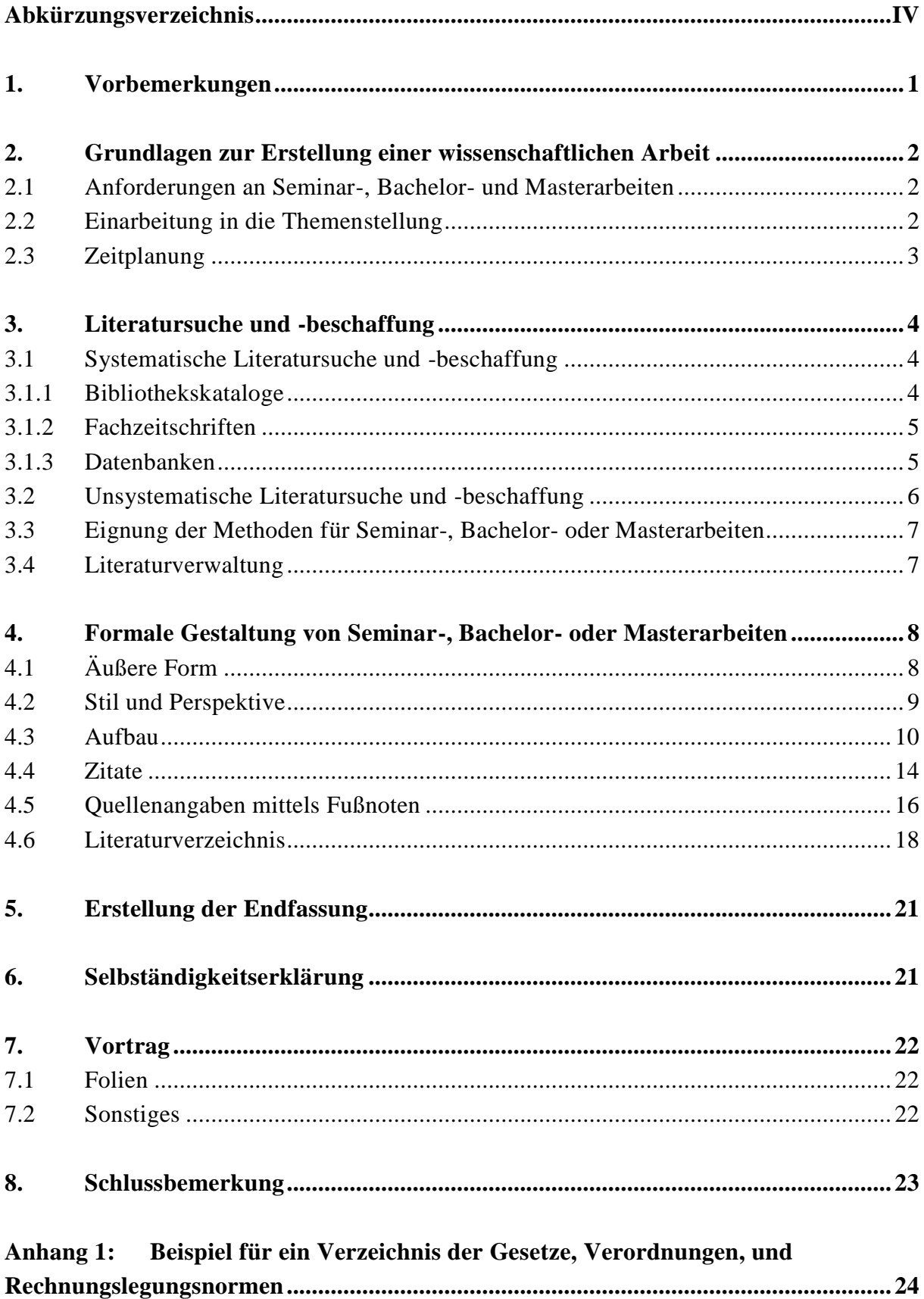

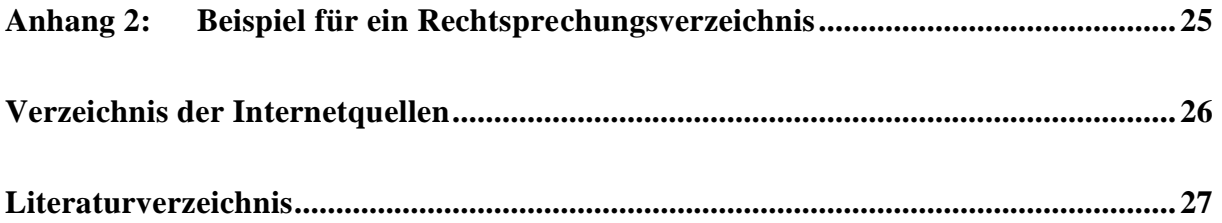

# **Abkürzungsverzeichnis**

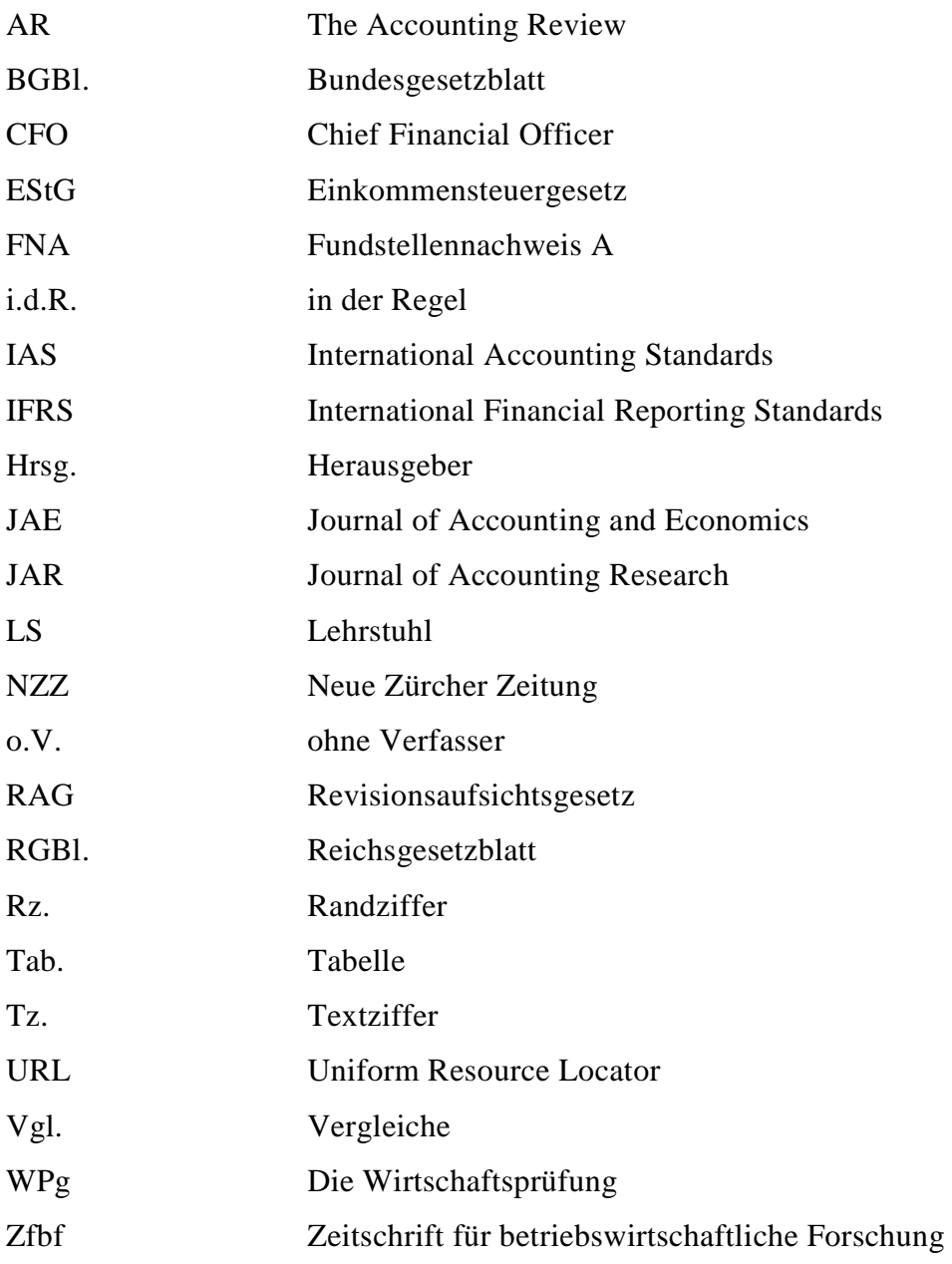

### **1. Vorbemerkungen**

Das Erlernen von Methoden und Techniken des wissenschaftlichen Arbeitens sowie die Kenntnis der einzuhaltenden Formvorschriften sind elementare Voraussetzungen für ein erfolgreiches Studium. Gleichzeitig ist die Fähigkeit, betriebswirtschaftliche Probleme formal zu analysieren und sorgfältig abgewogene Lösungsvorschläge zu entwickeln, eine Schlüsselqualifikation für die spätere berufliche Karriere.

Dieser Leitfaden gibt einen Überblick über die wesentlichen Aspekte, die bei der Anfertigung von Seminar-, Bachelor- und Masterarbeiten am LS für Interne Unternehmensrechnung/Controlling zu beachten sind. Für weiterführende Informationen und bei Fragen, die in diesem Leitfaden nicht geklärt werden, sollte folgende Quelle herangezogen werden: Theisen, M. R. (2008): Wissenschaftliches Arbeiten: Technik, Methodik, Form, 14. Aufl., München.

### **2. Grundlagen zur Erstellung einer wissenschaftlichen Arbeit**

### **2.1 Anforderungen an Seminar-, Bachelor- und Masterarbeiten**

Eine **Seminararbeit** ist eine eigenständige Auseinandersetzung mit einer eng definierten (betriebswirtschaftlichen) Fragestellung. Maßgeblich für den Untersuchungsgegenstand der Seminararbeit ist das vom Seminarbetreuer vorgegebene Thema der jeweiligen Seminarsitzung und nicht die Titel der ggf. als "Einstiegsliteratur" angegebenen Aufsätze.

Eine eigenständige Bearbeitung umfasst im Wesentlichen, dass die für die Beantwortung der Fragestellung relevante Literatur ermittelt, beschafft und kritisch ausgewertet wird. Das Ergebnis dieser Bemühungen sollten die in sich geschlossen und problemadäquat dargestellten wesentlichen Aspekte des behandelten Themas sein. Eine bloße Wiedergabe oder Übersetzung (bei fremdsprachigen Quellen) der "Einstiegsliteratur" wird diesem Ziel nicht gerecht. Wegen des begrenzten Umfangs einer Seminararbeit muss hier das Wesentliche vom Unwesentlichen getrennt werden, ohne aber nur oberflächlich die Thematik zu bearbeiten.

Eine **Bachelor- oder Masterarbeit** ist eine eigenständige wissenschaftliche Arbeit zu einem vorgegebenen bzw. selbst vorgeschlagenen Thema. Die Studierenden sollen damit ihre Fähigkeit unter Beweis stellen, ein Problem innerhalb einer vorgegebenen Frist selbständig mit wissenschaftlichen Methoden zu bearbeiten. Auch für die Anfertigung einer Bacheloroder Masterarbeit spielt die Literaturauswertung eine wesentliche Rolle. Im Unterschied zu einer Seminararbeit ist von einer guten Bachelor- oder Masterarbeit jedoch darüber hinaus auch eine selbständige systematische und kritische Auseinandersetzung mit der Themenstellung zu erwarten.

### **2.2 Einarbeitung in die Themenstellung**

Neben der ggf. angegebenen Einstiegsliteratur bietet es sich an, ein Lehrbuch oder Überblicksaufsätze zu lesen, die das Thema in seinen wesentlichen Aspekten behandeln, um einen schnellen Überblick über die Problematik zu erhalten und die Bandbreite des Themas zu erkennen.

Anschließend ist es aber erforderlich, Spezialliteratur zu lesen, um den relevanten Problemen auf den Grund zu gehen. Hierzu bieten sich neben Kommentaren insbesondere Zeitschriftenaufsätze an. Erstgenannte vermitteln die Fakten in komprimierter Form und bieten einen umfangreichen Fundus an Literaturhinweisen und einen Überblick über Probleme bzw. über vorhandene unterschiedliche Meinungen. Insbesondere kann hierdurch die herrschende Meinung festgestellt werden. Zeitschriftenartikel beschäftigen sich meist mit ausgewählten Spezialproblemen und geben teilweise nur die Meinung des Verfassers wieder. Insbesondere bei aktuellen Themenstellungen sind Zeitschriftenaufsätze sehr nützlich.

# **2.3 Zeitplanung**

Angesichts des für eine gewissenhafte Literaturrecherche und -beschaffung erforderlichen Zeitaufwandes ist ein großzügig bemessener Zeitplan unabdingbare Voraussetzung für den erfolgreichen Abschluss des Projektes Seminar- bzw. Bachelor- oder Masterarbeit. Dabei empfiehlt es sich, eine (vorläufige) Gliederung zu erstellen und mit der Niederschrift zu beginnen, sobald man einen ersten groben Literaturüberblick gewonnen hat. Auf keinen Fall sollte mit dem Bearbeitungsbeginn abgewartet werden, bis die gesamte bestellte Literatur eingetroffen ist.

Ergänzend sollten die vom Lehrstuhl angebotenen Beratungs- und Betreuungsmöglichkeiten genutzt werden, um Verständnisschwierigkeiten oder Unklarheiten über den Aufbau der Arbeit rechtzeitig auszuräumen. Beachten Sie jedoch, dass grundsätzlich nur eine Gliederungsbesprechung vorgesehen ist. Leseproben seitens der betreuenden wissenschaftlichen Mitarbeiter vor Abgabe der Arbeit werden nicht vorgenommen.

### **3. Literatursuche und -beschaffung**

Die Literatursuche dient dem Zweck, einen möglichst repräsentativen Überblick über den aktuellen Stand der Forschung zu einem Themengebiet zu erlangen. Dabei lassen sich als grundsätzliche methodische Alternativen die systematische und die unsystematische Literaturrecherche unterscheiden.

# **3.1 Systematische Literatursuche und -beschaffung**

Idealtypisch werden bei dieser Methode alle verfügbaren Quellen systematisch nach für das Thema relevanten Literaturhinweisen durchsucht. Das Ziel der Recherche ist ein möglichst hoher Grad an Vollständigkeit. Dabei wird i.d.R. nach themenspezifischen Sachgebieten, Schlagwörtern oder Schlagwortkombinationen gesucht. Lautet das Thema z.B.: "Unter**nehmensbewertung** im Rahmen des **Shareholder-Value**-Konzepts", bietet es sich an, die hervorgehobenen Schlagworte oder entsprechende Synonyme für die Suche zu verwenden. Entsprechend der Zielsetzung dieses Leitfadens gibt der folgende Überblick lediglich Anhaltspunkte für die möglichen (online) Quellen einer systematischen Literaturrecherche. In jedem Fall wird empfohlen an einer Bibliotheksschulung teilzunehmen, um die vorhandenen Möglichkeiten vor Ort kennenzulernen. Nähere Informationen entnehmen Sie bitte dem **[Informationsblatt](http://www.wiwiss.fu-berlin.de/institute/pruefungs-steuerlehre/bigus/Dokumente/Lehre/Abschlussarbeiten/Bachelorarbeiten/flyer_finalisten.pdf)** der wirtschaftswissenschaftlichen Bibliothek der FU Berlin.

### 3.1.1 Bibliothekskataloge

Die Kataloge der Universitätsbibliotheken geben online Auskunft über den Buch- und Zeitschriftenbestand.

- Katalog der FU Berlin:
	- <http://www.wiwiss.fu-berlin.de/index.html>  $\rightarrow$  Verwaltung & Service  $\rightarrow$  Bibliothek  $\rightarrow$  Literaturrecherche  $\rightarrow$  FU Katalog

Sind Bücher oder Zeitschriften in der Heimatbibliothek nicht vorhanden, können sie von anderen Universitätsbibliotheken online, und gegen eine Gebühr, bestellt werden. Für nähere Informationen bezüglich der Vorgehenseise bei Fernleihen, wenden Sie sich bitte an die Informationsstelle der Bibliothek.

# 3.1.2 Fachzeitschriften

Betriebswirtschaftliche Fachzeitschriften beinhalten wissenschaftliche Diskussionsbeiträge zu aktuellen Themen. Zu nennen sind beispielsweise The Accounting Review (AR), Journal of Accounting and Economics (JAE), Journal of Accounting Research (JAR), Zeitschrift für betriebswirtschaftliches Forschen (Zfbf), Controlling und Management (ZfCM) und viele mehr.

Die Zeitschriften können in folgenden zwei Ressourcen aufgerufen werden:

- $FU$  Katalog  $\rightarrow$  Zeitschriften: Beachten Sie, dass hier nur der Name der Zeitschrift auffindbar ist, nicht die einzelnen Artikel.
- Digitale Bibliothek: Eine große Auswahl an Datenbanken liegt vor, womit einzelne Artikel recherchiert werden können.

# 3.1.3 Datenbanken

Wie im vorherigen Abschnitt erwähnt, eignen sich Datenbanken hervorragend für eine zeitsparende Literaturrecherche, da i.d.R. nach Autoren, Titeln, Schlagwörtern oder Kombinationen mehrerer Kriterien gesucht werden kann. Nachfolgend wird eine Auswahl an hilfreichen Datenbanken vorgestellt.

 Datenbanken via Universitätsbibliothek FU Berlin: <http://www.wiwiss.fu-berlin.de/index.html>  $\rightarrow$  Verwaltung & Service  $\rightarrow$ Bibliothek  $\rightarrow$  Literaturrecherche  $\rightarrow$  Digitale Bibliothek

Insbesondere sind die Datenbanken [Elsevier ScienceDirect,](http://www.zb.unibe.ch/unicd/daba.php?id=1284) Business Source Premier und JSTOR für die englische Literatursuche zu empfehlen, da über diese der Zugriff auf Top Journals möglich ist. Für deutschsprachige Aufsätze sollte am besten die WISO-Datenbank genutzt werden.

Google Scholar

Diese Suchfunktion von Google ermöglicht die Suche nach wissenschaftlichen Texten. Anhand eines oder mehrerer Stichwörter durchsucht Google das Netz nach wissenschaftlichen Schriften zum entsprechenden Thema. Sofern man sich im Netz der FU Berlin befindet oder den VPN Client aktiviert hat, können Artikel, für welche die FU Berlin einen Zu-

griff hat, direkt über den Link "E-Ressource"<sup>1</sup> (SFX-Service der FU Berlin) heruntergeladen werden.

Mit Hilfe von Google Scholar kann auch herausgefunden werden, in welchen Artikeln ein bestimmter Aufsatz nach dessen Veröffentlichung zitiert wurde. Dazu gibt man den Titel des Aufsatzes bei Google Scholar ein und beim dazugehörigen Suchergebnis erscheint dann der Link: "Zitiert durch". Klickt man auf diesen Link werden die relevanten Artikel aufgelistet.

# <http://scholar.google.de/>

 $\bullet$  SSRN

Das Social Science Research Network beinhaltet einerseits wissenschaftliche Artikel aus verschiedenen Fachzeitschriften und andererseits noch nicht offiziell veröffentlichte Papers, sogenannte Working Papers. Die SSRN-Datenbank bietet die Möglichkeit auf neuste wissenschaftliche Arbeiten zuzugreifen, welche jedoch noch nicht in einer Zeitschrift veröffentlicht wurden bzw. von einem Gutachter geprüft worden sind.

### <http://www.ssrn.com/>

• Standardsetter

Die Seite des Accounting Standards Committee of Germany beinhaltet Informationen über Bücher und Zeitschriftenaufsätze zu verschiedenen Themengebieten der Rechnungslegung. Außerdem finden sich dort Standards, Interpretationen, Entwürfe und Stellungnahmen zu den IAS/IFRS. Die Suche erfolgt themenbezogen.

<http://www.standardsetter.de/drsc/ifrs.html>  $\rightarrow$  Literaturrecherche

### **3.2 Unsystematische Literatursuche und -beschaffung**

Im Gegensatz zur systematischen wird bei der unsystematischen Literatursuche von bekannten Quellen ausgegangen und von dort aus weiter gesucht. Als Ausgangspunkte für die Suche kommen ggf. die "Einstiegsliteratur", bekannte Lehrbücher, Literaturlisten besuchter Veranstaltungen und Empfehlungen des Dozenten in Betracht.

Die wichtigste Quelle für die unsystematische Literatursuche ist die zugrunde liegende ggf. "Einstiegsliteratur", insbesondere dann, wenn sie jüngeren Datums ist. Es empfiehlt sich

<sup>&</sup>lt;sup>1</sup> Der Link "E-Ressource" erscheint rechts vom Suchergebnis.

daher generell, diese systematisch durchzuarbeiten. Vor allem Quellenangaben und ergänzende Anmerkungen in Fußnoten geben häufig Aufschluss über das Vorhandensein und die potenzielle Relevanz weiterer Literatur für die eigene Arbeit. Dabei sollte besonders solchen Quellen Beachtung geschenkt werden, in denen das fragliche Problem originär behandelt wurde und solchen, in denen sich offensichtlich abweichende Standpunkte finden.

### **3.3 Eignung der Methoden für Seminar-, Bachelor- oder Masterarbeiten**

Idealerweise sollte die Literatursuche aus einer Kombination der systematischen und unsystematischen Literatursuche bestehen. Angesichts der begrenzten Bearbeitungszeit ist eine vollständige systematische Literatursuche oft gar nicht möglich. Nichtsdestotrotz sollte neben der Ausschöpfung aller bekannten Quellen für die unsystematische Literatursuche, in Abhängigkeit von den Vorkenntnissen und der Anzahl bekannter Quellen, in jedem Fall parallel eine systematische Literaturrecherche durchgeführt werden. Hat man auf diese Weise erst einmal einige aktuelle Veröffentlichungen gefunden, lässt sich über die anschließende Durchsicht der Literaturverzeichnisse und Fußnotenhinweise schnell ein repräsentativer Überblick über den Stand der Forschung auf dem zu bearbeitenden Themengebiet gewinnen.

### **3.4 Literaturverwaltung**

Um den Überblick zu behalten, ist es sinnvoll die gesammelte Literatur in angemessener Form zu verwalten. Je nach Menge der Literatur kann dies entweder mit einer einfachen Excel-Tabelle gemacht werden, oder man verwendet ein Literaturverwaltungsprogramm. Ein geeignetes Programm dafür ist z.B. Citavi. Damit lässt sich nicht nur sämtliche Literatur erfassen und strukturieren, sondern es können auch direkt Quellenangaben in alle gängigen Textverarbeitungsprogramme (wie z.B. MS Word) eingefügt werden.

Für weitere Informationen insb. hinsichtlich Bibliotheksschulungen zu Literaturverwaltungsprogrammen kontaktieren Sie bitte die Auskunftsstelle der Bibliothek des Fachbereichs Wirtschaftswissenschaft der FU Berlin.

### **4. Formale Gestaltung von Seminar-, Bachelor- oder Masterarbeiten**

Obwohl die Qualität einer Arbeit in erster Linie vom Inhalt bestimmt wird, ist auch die formale Gestaltung ein wichtiges Kriterium für die Benotung. Eine äußerlich ansprechende und formal einwandfreie Ausarbeitung lässt auf eine sorgfältige Arbeitsweise schließen und erleichtert die Lesbarkeit sowie die Beurteilung der Arbeit.

# **4.1 Äußere Form**

Bei der Anfertigung der Arbeit sind die folgenden formalen Regeln einzuhalten:

- Format: DIN A4
- Seitenränder:
	- o linke Seite: 5 cm
	- o rechte Seite: 1 cm
	- o oben/ unten: jeweils 2 cm
- Zeilenabstand<sup>.</sup>
	- o im Text: anderthalbfach
	- o für Fußnoten: einfach
- Schriftart:
	- o Times New Roman (Blocksatz)
- Schrittgröße:
	- o Text: 12 pt
	- o Fußnoten: 10 pt

Die Seiten sind fortlaufend zu nummerieren. Die **Nummerierung** beginnt auf der ersten Textseite und erfolgt in arabischen Ziffern. Die Seiten vor dem eigentlichen Text (Inhalts-, Abkürzungs-, Symbol-, Abbildungs-, Tabellenverzeichnisse) werden römisch beziffert. Dabei wird das Titelblatt mitgezählt, aber nicht beschriftet. Für den Wechsel der Nummerierung kann in Microsoft Word (2007 bzw. 2010) die Funktion *Seitenlayout -> Umbrüche -> Abschnittsumbrüche -> nächste Seite* verwendet werden.

Nachlässigkeiten beim Seiten- und Zeilenumbruch, wie z. B. Überschriften als letzte Zeile einer Seite, einzelne Zeilen am Seitenanfang oder zu große Wortabstände bei Verwendung des Blocksatzes, sind zu vermeiden.

Der Gesamtumfang (vgl. jeweilige Prüfungsordnung) beträgt bei

- Seminararbeiten: 15 Seiten (einschl. Fußnoten, ohne Literaturverzeichnis)
- Bachelorarbeiten: ca. 9.000 Wörter (einschl. Fußnoten und Literaturverzeichnis)
- Masterarbeiten: ca. 20.000 Wörter (einschl. Fußnoten und Literaturverzeichnis)

Nicht zum Umfang zählen Tabellen und Abbildungen mit Beschriftung sowie der Anhang und die anderen Verzeichnisse.

Die Abschlussarbeiten sind ausschließlich als PDF-Datei per Mail beim Prüfungsbüro einzureichen. Ergänzend hierzu müssen Internet-Quellen auf eine CD gespeichert und auf Nachfrage bereitgestellt werden. Seminararbeiten werden direkt am Lehrstuhl abgegeben.

### **4.2 Stil und Perspektive**

Es ist auf eine korrekte Rechtschreibung, Grammatik und Zeichensetzung zu achten. Maßgeblich ist die jeweils aktuelle Ausgabe des **DUDEN**. Die Arbeiten sind nach der neuen Rechtschreibung zu verfassen.

Weiterhin ist auf eine eindeutige und sachliche Ausdrucksweise Wert zu legen. Eigene Werturteile sind stets zu begründen und deutlich von Tatsachenschilderungen abzugrenzen und erkennbar zu machen. Unbegründete Behauptungen sind ebenso wie umgangssprachliche Wendungen kein Ersatz für eine exakte Beweisführung und deshalb in einer wissenschaftlichen Arbeit fehl am Platz.

Der Einsatz von Fachausdrücken, Fremdwörtern und Abkürzungen ist in jedem Fall sorgfältig abzuwägen. Allgemein übliche wirtschaftswissenschaftliche Grundbegriffe können, soweit ihre Verwendung im Rahmen der Argumentation sinnvoll ist, bedenkenlos eingesetzt werden und bedürfen keiner näheren Erläuterung. Neuartige Fachbegriffe bzw. solche mit sehr speziellem Themenbezug sind bei ihrer erstmaligen Verwendung zu erklären. Die Verwendung von Fremdwörtern ist angebracht, wenn es für den zu beschreibenden Sachverhalt keinen treffenden deutschen Ausdruck gibt. Des Weiteren sind englische Begriffe sofern möglich zu übersetzen. Abkürzungen im Text sind möglichst zu vermeiden. Im Fall eines Seminars muss der Referent in der Lage sein, alle von ihm verwendeten Fachbegriffe und Fremdwörter zu erläutern, um z. B. auf Nachfragen während des Vortrages vorbereitet zu sein.

Sätze und Absätze sind wirksame Mittel für die gedankliche Gliederung der Argumentation. Um den Lesefluss zu erleichtern, sind sowohl "Bandwurmsätze" als auch ein abgehackter Stil in Form einer Aneinanderreihung kurzer Hauptsätze zu vermeiden. Absätze dienen der optischen Abgrenzung einzelner Gedankengänge bzw. einzelner Glieder im Rahmen der Argumentationskette. Der Inhalt eines Absatzes soll daher stets eine gewisse Sinneinheit bilden.

Weitschweifige Umschreibungen, Wiederholungen und Exkurse, die nichts zum eigentlichen Gedankengang beitragen, müssen vermieden werden. **Jeder Satz ist daraufhin zu überprüfen, ob er wirklich notwendig ist.** Weiterhin sind Tabellen, Abbildungen und Formeln kein Ersatz für Text. Diese müssen zwar selbsterklärend sein, d.h. gegebenenfalls auch eine eigene Legende enthalten, aber im Text trotzdem angesprochen und erläutert werden. Tabellen und Abbildungen sind ansprechend, jedoch wissenschaftlich sachlich zu gestalten. Auf besondere Effekte ist zu verzichten. Außerdem sind alle grafischen Elemente einheitlich zu gestalten.

Die Ausführung der eigenen Überlegungen sollte aus einer sachlich unaufdringlichen, aber erkennbaren Ich-Perspektive geschildert werden (z. B. "hierzu ist festzuhalten", "dieser Auffassung ist zu widersprechen", "dem lässt sich hinzufügen" u.Ä.). Als unangemessen gelten die direkte Ich-Form und die direkte Wir-Form. Das Verbergen der eigenen Auffassung hinter einer dritten Person (z. B. "der Verfasser ist der Ansicht") ist nicht mehr zeitgemäß.

# **4.3 Aufbau**

Die einzelnen Teile der Arbeit sind in folgender Reihenfolge vollständig einzuordnen:

- Titelblatt
- Inhaltsverzeichnis
- Evtl. Abkürzungsverzeichnis
- Evtl. Symbolverzeichnis
- Evtl. Abbildungsverzeichnis
- Evtl. Tabellenverzeichnis
- 3 5 Thesen (nur bei Seminararbeiten)
- Einleitung/Formulierung des Untersuchungsgegenstandes
- Hauptteil/Durchführung der Untersuchung
- Zusammenfassung/Schlussfolgerung/Ausblick
- Evtl. Anhang
- Evtl. Verzeichnis der Gesetze, Verordnungen und Rechnungslegungsnormen
- Evtl. Rechtsprechungsverzeichnis
- Evtl. Verzeichnis der Internetquellen
- Literaturverzeichnis
- Selbständigkeitserklärung

Auf dem **Titelblatt** müssen die Universität, Fakultät, der Lehrstuhl, der Professor und der Betreuer erkennbar sein. Außerdem sind Thema, Anlass und Abgabetermin der Arbeit sowie Name, Anschrift, Geburtsdatum, Studienfach, Semesterzahl und Matrikelnummer des Verfassers bzw. der Verfasserin anzugeben. Eine Vorlage für das Titelblatt findet sich auf der Lehrstuhl-Homepage und ist entsprechend anzupassen.

Im **Inhaltsverzeichnis** sind alle Gliederungspunkte mit Angabe der Seitenzahl aufzuführen. Die einzelnen Gliederungsüberschriften sind im Text identisch und vollständig zu wiederholen. Das Inhaltsverzeichnis dient der Orientierung des Lesers und soll gleichzeitig zeigen, ob die Arbeit gedanklich sinnvoll aufgebaut und angemessen gegliedert ist. Die einzelnen Gliederungsüberschriften sind informativ, d.h. mit deutlichem inhaltlichen Bezug zu den nachfolgenden Ausführungen, und gleichzeitig knapp zu formulieren. Abkürzungen und Fußnoten dürfen in Überschriften nicht enthalten sein.

Es ist das numerische **Gliederungssystem** anzuwenden. Auf der obersten Gliederungsebene folgt auf die Ziffer immer ein Punkt, während bei allen weiteren Gliederungsebenen auf die letzte Ziffer kein Punkt mehr folgt.<sup>2</sup> Bei der Untergliederung ist darauf zu achten, dass es auf jeder Gliederungsebene mindestens zwei Unterpunkte gibt, ansonsten ist eine Untergliederung überflüssig.

Werden in der Arbeit Abkürzungen (sparsam) verwendet, sind diese in einem **Abkürzungsverzeichnis** mit Angabe ihrer Bedeutung alphabetisch sortiert aufzuführen. Selbstgebildete, nicht gängige Abkürzungen sind zu vermeiden. Alle im Verzeichnis aufgeführten Abkürzungen sind bei erstmaliger Verwendung auszuschreiben. Dem folgt in Klammern die Abkürzung, die im Abkürzungsverzeichnis zu nennen ist. Im Abkürzungsverzeichnis sind keine im allgemeinen Sprachgebrauch üblichen Abkürzungen wie usw., etc., z.B. aufzuführen. Diese müssen auch bei erstmaliger Verwendung nicht ausgeschrieben werden. Im Zweifelsfall sind die Abkürzungen in das Abkürzungsverzeichnis aufzunehmen.

<sup>2</sup> Vgl. Inhaltsverzeichnis dieses Leitfadens.

Werden in der Arbeit **umfangreiche mathematische Modelle, Gleichungen oder Formeln** dargestellt bzw. hergeleitet, ist eine einheitliche Notation zu verwenden. Gleichungen und Formeln sind im Text entweder vor oder hinter der Formel fortlaufend zu nummerieren (z.B. (1)). Alle Symbole sind bei ihrer erstmaligen Verwendung im Text (z.B. in Form einer tabellarischen Aufzählung) zu erklären und in alphabetischer Reihenfolge im **Symbolverzeichnis** aufzuführen. Werden Gleichungen oder Formeln aus Literaturquellen übernommen, sind die Fußnoten davor im Text, der eine Erläuterung der Gleichung/Formel vornimmt, zu setzen.

Werden in der Arbeit Tabellen und/oder Abbildungen verwendet, so sind diese im Text (inkl. Anhang) fortlaufend zu nummerieren, mit einem Titel und einer Quellenangabe zu versehen und in einem getrennten **Tabellen- oder Abbildungsverzeichnis** unter Angabe der Seitenzahl aufzuführen. Dabei gehören die Quellenangaben nicht in das entsprechende Verzeichnis.

**Beispiel** für die Beschriftung einer Abbildung im Text, die exakt aus einer Literaturquelle übernommen wird:

Abb. 1: Überblick über die DCF-Verfahren

(Quelle: Drukarczyk (2003), S. 200.)

Wird die Abbildung modifiziert aus einer Literaturquelle übernommen, so ist in der Beschriftung "Quelle:" durch "In Anlehnung an:" zu ersetzen.

### **Beispiel:**

Abb. 1: Ergebnisse der DCF-Rechnung

(In Anlehnung an: Drukarczyk (2003), S. 200.)

**Beispiel** für die Beschriftung einer Tabelle, die selbst erstellt wurde:

Tab. 1: Berechnung des Unternehmenswerts

(Quelle: Eigene Darstellung.)

Die wichtigsten Bestandteile der **Einleitung** sind die präzise Formulierung des Untersuchungsgegenstandes bzw. der Zielsetzung der Arbeit und eine kurze Beschreibung der Struktur der Arbeit. In der Einleitung sollte die Problemstellung des Themas dargestellt werden. Weiterhin sollte in knapper Form auch die Bedeutung des Themas motiviert werden, es sollte eine Abgrenzung von verwandten Themengebieten erfolgen oder die eigene Arbeit in einen übergeordneten Forschungskontext eingeordnet werden. Eine Unterteilung der Einleitung in Unterkapitel macht meistens keinen Sinn.

Als Kernstück der Arbeit beinhaltet der **Hauptteil** – dies ist keine geeignete Kapitelüberschrift! – die eigentliche Untersuchung der Ausgangsfragestellung. Es ist darauf zu achten, die einzelnen Abschnitte des Hauptteils in sinnvoller Weise aufeinander aufzubauen, so dass sich insgesamt eine lückenlose Argumentationsfolge ergibt. Die einzelnen Abschnitte sollten durch Übergänge miteinander verbunden werden, um den Lesefluss zu erleichtern und logische Zusammenhänge zwischen den Ergebnissen eines Abschnittes und dem nächsten Untersuchungsschritt zu verdeutlichen. Wenn sich aus den Überschriften selbst die Überleitung ergibt, können auch zwei Überschriften direkt aufeinander folgen und bloße Füllsätze vermieden werden.

Im **Schlussteil** sind die wesentlichen Ergebnisse der Untersuchung im Hinblick auf die in der Einleitung formulierte Fragestellung zusammenzufassen. Gegebenenfalls kann auch ein kurzer Ausblick auf mögliche Weiterentwicklungen gegeben werden. Im Schlussteil dürfen jedoch nur Aussagen aufgegriffen werden, die auch im Hauptteil zu finden sind, neue Argumente gehören nicht in diesen Teil. Eine gute Arbeit zeichnet sich dadurch aus, dass die alleinige Lektüre von Einleitung und Schluss dem Leser die Kernaussage(n) der Arbeit vermittelt.

Umfangreiche Tabellen, ergänzende Abbildungen, größere Screenshots von EDV-Programmen usw. stören den Lesefluss und sollten daher in einem **Anhang** aufgeführt werden. Jeder Teil des Anhangs muss einen direkten Bezug zur Arbeit haben. Somit muss im Text an mindestens einer Stelle ein Verweis auf jeden Anhangsteil stehen. Jeder Anhang ist wie ein Kapitel zu betrachten und somit entsprechend in das Inhaltsverzeichnis aufzunehmen.

Für **Gesetze, Verordnungen und Rechnungslegungsnormen** muss ein gesondertes **Verzeichnis** aufgestellt werden. Diesem folgen evtl. ein Rechtsprechungsverzeichnis und ein **Verzeichnis der Internetquellen**. Im **Literaturverzeichnis** sind schließlich alle übrigen für die Erstellung der Seminar-/ Bachelor- oder Masterarbeit verwendeten Quellen aufzuführen. Welche Angaben im Einzelnen erforderlich sind, wird unter Punkt 4.6 erläutert.

# **4.4 Zitate**

Alle aus fremden Quellen direkt (wörtlich) oder indirekt (sinngemäß) übernommenen Gedanken sind als solche kenntlich zu machen. Jedes Zitat muss anhand der Originalquelle nachprüfbar sein. Dabei muss darauf geachtet werden, dass die Quellen auch zitierfähig und -würdig sind, und hoher wissenschaftlicher Qualität entsprechen (Vorlesungsunterlagen oder –folien fallen z.B. nicht unter die zitierwürdigen Quellen). Internetquellen sind nur in Ausnahmefällen zu verwenden.<sup>3</sup> Außerdem sollten nicht veröffentlichte Quellen vermieden werden. Grundsätzlich ist die Literatur in der aktuellsten Auflage zu zitieren. Ausnahmen dürfen gemacht werden, wenn z.B. eine Entwicklung aufgezeigt werden soll und dafür ältere Quellen benötigt werden. **Einwandfreies Zitieren ist Ausdruck wissenschaftlicher Ehrlichkeit. Bei Nichtbeachtung des Zitiergebotes ist die entsprechende Prüfungsleistung mit der Note 5,0 zu bewerten, unabhängig von der inhaltlichen Güte.**

Mit **direkten Zitaten** ist grundsätzlich **sparsam** umzugehen, da sie den Textfluss der Arbeit unterbrechen. Sie sind nur dann angebracht, wenn es auf den exakten Wortlaut einer Quelle ankommt. Ansonsten ist sinngemäß (indirekt) zu zitieren.

Wörtliche Zitate werden durch Anführungszeichen begonnen und beendet. Sie müssen unbedingt originalgetreu wiedergegeben werden. Wörtliche Zitate, die noch in alter Rechtschreibung geschrieben sind, werden auch in alter Rechtschreibung zitiert. Rechtschreibfehler werden mit dem Zusatz [sic!] nach dem falsch geschriebenen Wort sichtbar gemacht, aber trotzdem übernommen. Auslassungen werden durch drei Punkte im Zitat angezeigt. Werden Buchstaben des Originals ausgelassen, so ist dies an dieser Stelle ebenfalls durch eckige Klammern […] sichtbar zu machen. Wird ein zusätzlicher Buchstabe eingefügt, der im Original fehlt, steht dieser im Zitat auch in eckigen Klammern.

**Beispiel** für ein direktes Zitat: Original:

<sup>3</sup> Wikipedia oder ähnliche Seiten stellen keine zitierwürdigen Quellen dar.

*In der zweiten Stufe kann die steuerliche Vorteilhaftigkeit der Ausschüttungsgestaltung geprüft werden.*

### Direktes Zitat:

Der ersten Stufe folgt die Überprüfung der "[...] steuerliche[n] Vorteilhaftigkeit der Aus*schüttungsgestaltung [...]".*

Jede Form der sinngemäßen Wiedergabe fremder Quellen gilt ebenso wie die Verwendung fremder Gedanken und Argumente als **indirektes Zitat** und ist als solches kenntlich zu machen. D.h., dass jeder einzelne Satz, der sinngemäß aus einer Literaturquelle übernommen wurde, mit einer Quellenangabe zu versehen ist.

Für jedes Zitat ist grundsätzlich der **Originaltext** heranzuziehen. Nur wenn die Originalbzw. Primärquelle objektiv nicht zugänglich ist, kann nach einer Quellenangabe in der Sekundärliteratur mit dem Zusatz "zit. nach" zitiert werden.<sup>4</sup> Hat man in einem Aufsatz von Albach (1974) einen Verweis auf Schmalenbach (1956) gefunden und kann die Originalquelle nicht erhalten, lautet die korrekte Quellenangabe z. B.: *Gerade Betriebspreise führen ein im Sinne des Betriebes erwünschtes Verhalten der Unterbetriebe automatisch herbei.*<sup>5</sup> Auch englischsprachige Quellen sind möglichst im Original zu zitieren und sollten nicht übersetzt werden.

Rechtliche Grundlagen und Sachverhalte sind stets anhand der gesetzlichen Norm zu erläutern und nicht über Sekundärquellen zu zitieren:

**Falsch:** *Nach Pellens et al. (2008) befasst sich der IAS 38 mit der bilanziellen Behandlung von immateriellen Vermögenswerten.*

**Richtig:** *Nach IAS 38.2a erfasst der Standard die Bilanzierung immaterieller Vermögenswerte.*

Wird im Text von der herrschenden Literaturmeinung gesprochen, müssen in der Fußnote auch hinreichend viele (mindestens drei) Literaturquellen zu dieser Meinung angegeben

<sup>4</sup> Häufig wird hier entweder der Fehler gemacht, nur die Original- bzw. Primärquelle - im Beispiel Schmalenbach (1956), S. 146 - anzugeben, obwohl sie gar nicht gelesen wurde, oder es wird nur die Sekundärquelle - im Beispiel Albach (1974), S. 279 - angegeben, obwohl das Zitat nicht von dem Autor der Sekundärquelle stammt.

<sup>5</sup> Vgl. Schmalenbach (1956), S. 146, zit. nach Albach (1974), S. 279.

werden. Das gleiche gilt, wenn im Text von einer umstrittenen Literaturmeinung gesprochen wird. Hier sind dann jeweils für beide Meinungen mindestens zwei Literaturquellen anzuführen.

### **4.5 Quellenangaben mittels Fußnoten**

Quellenangaben sollen primär die Nachprüfbarkeit der in der Arbeit verwendeten Zitatstellen gewährleisten. Darüber hinaus bieten sie dem Leser wertvolle Anhaltspunkte für eine tiefergehende Auseinandersetzung mit dem Thema.

Die einwandfreie Nachprüfbarkeit ist gegeben, indem die Quellenangabe auf der Textseite erfolgt, die das Zitat enthält, und der Titel mit seinen vollständigen bibliographischen Daten in das Literaturverzeichnis aufgenommen wird. Die Quellenangabe auf der entsprechenden Textseite erfolgt jeweils in einer Fußnote. Als zeitgemäße Form für die Quellenangabe im Text (bzw. in der Fußnote) gilt der Kurzbeleg. Dabei genügt die Nennung von Nachnamen des Autors, Erscheinungsjahr und Seitenangabe, sofern sich die betreffende Quelle anhand dieser Angaben im Literaturverzeichnis eindeutig identifizieren lässt. Erstreckt sich die Quelle über zwei Seiten, kann als Seitenangabe "f." verwendet werden (z.B. S. 5f.). Bei mehr als zwei Seiten ist eine exakte Angabe der Seitenzahlen erforderlich (z.B. S. 5-9). Bei drei oder mehr Autoren reicht in der Fußnote (NICHT im Literaturverzeichnis) die Angabe des ersten Autors mit dem Zusatz et al.<sup>6</sup>

Anfang und Ende eines Zitates müssen klar erkennbar sein. Die Fußnote erfolgt daher regelmäßig nach dem schließenden Satzzeichen der Texteinheit, die das Zitat enthält. Erstreckt sich das Zitat auf einen ganzen Absatz, erfolgt die Fußnote an dessen Ende mit entsprechendem Verweis (z.B. "*Vgl. für den vorangehenden Absatz Leuz et al. (2003), S. 507.*"). Dies darf nur dann erfolgen, wenn sich der gesamte Absatz auf dieselbe Quelle bezieht.

Bei direkten Zitaten beginnt der Beleg direkt mit dem Namen des Autors, bei indirekten Zitaten ist den Angaben der Zusatz "Vgl." (Vergleiche) voranzustellen. Die Fußnote hat Satzcharakter und endet mit einem Punkt. Mehrere Fundstellen werden in alphabetischer Reihenfolge sortiert und durch ein Semikolon getrennt. Werden Zitate aus der Rechtsprechung oder Rechnungslegungsstandards übernommen wird der Standard, das Jahr der Ver-

<sup>6</sup> Vgl. Leuz et al. (2003), S. 509f.

öffentlichung in Klammern und die genaue Fundstelle in die Fußnote aufgenommen.<sup>7</sup> Bei Internetquellen wird in der Fußnote "Vgl. im Internet:" vor den Namen des Autoren gestellt. Ist kein Autor bekannt, wird dies durch die Abkürzung o.V. (ohne Verfasser) sichtbar gemacht. Falls keine Seitenangabe vorhanden ist (was bei Internet-Dokumenten oft der Fall ist), kann auf diese verzichtet werden. Sofern ein Text sowohl gedruckt, als auch im Internet verfügbar ist, ist immer die gedruckte Version heranzuziehen.

### **Beispiel** zur Fußnotenschreibweise bei einem **indirekten Zitat**:

*Drukarczyk (2003) spricht von einer autonomen Finanzierung, wenn das Fremdkapitalvolumen nicht an den Unternehmenswert gebunden ist.<sup>8</sup>*

# **Beispiel** zur Fußnotenschreibweise bei einem **indirekten Zitat aus dem Geschäftsbericht**:

*Nestlé konnte seinen Gewinn im Jahr 2005 im Vergleich zum Vorjahr steigern. <sup>9</sup>*

### **Beispiel** zur Fußnotenschreibweise bei einem **direkten Zitat**:

*Ewert und Wagenhofer (2008) definieren das Entscheidungsfeld u.a. als "[…] bestehend aus dem Aktionsraum, der Menge möglicher Umweltzustände und der Ergebnisfunktion […]". 10*

### **Beispiel** zur Fußnotenschreibweise bei einer **Internetquelle**:

*Der UBS-Verwaltungsrat verzichtet auf eine Schadensersatzklage gegen ehemalige Verantwortliche der Bank.<sup>11</sup>*

Die Fußnoten sind in der gesamten Arbeit **fortlaufend** hochgestellt und arabisch zu nummerieren. Neben Quellenangaben von Zitaten können sie auch Anmerkungen des Verfassers, Hinweise auf abweichende Literaturmeinungen oder knapp gefasste Begriffserläuterungen enthalten.

<sup>7</sup> . Vgl. IAS 16 (2003), Tz. 3.

<sup>8</sup> Vgl. Drukarczyk (2003), S. 261.

<sup>9</sup> Vgl. Nestlé: Geschäftsbericht 2005, S. 3.

<sup>10</sup> Ewert, R./Wagenhofer, A. (2008), S. 32.

<sup>&</sup>lt;sup>11</sup> Vgl. im Internet: Schöchli (2010).

### **4.6 Literaturverzeichnis**

In das **Literaturverzeichnis** sind **alle** Literaturquellen aufzunehmen. Die Titel sind in alphabetischer Reihenfolge der Autoren aufzuführen, mehrere Werke eines Autors sind chronologisch anzuordnen (keine Unterteilung des Literaturverzeichnisses in Monographien, Lehrbücher, Zeitschriften, etc.). Werden mehrere Werke desselben Autors aus dem gleichen Erscheinungsjahr aufgeführt, ist die Jahresangabe um den Zusatz a, b, c... zu ergänzen. Dabei ist streng auf Konsistenz mit der Zitierweise im Text, bzw. den Fußnoten, zu achten.

Kann ein Artikel nur über eine Sekundärquelle zitiert werden, ist dieser trotzdem im Inhaltsverzeichnis aufzunehmen und in der Fußnote mit "zitiert nach: Autor (Erscheinungsjahr)" kenntlich zu machen. Dies ist nur in seltenen Ausnahmefällen erlaubt. Die Beschaffbarkeit der Primärquelle wird überprüft. Im Literaturverzeichnis sind sowohl die Primärals auch die Sekundärquelle anzugeben.

Der Vorname des Autors wird nach dem ersten Buchstaben abgekürzt, bei Verwechslungsgefahr ist der Name auszuschreiben. Akademische Grade werden nicht in das Literaturverzeichnis übernommen. Bei gemeinschaftlichen Werken sind im Literaturverzeichnis **alle** Namen jeweils getrennt durch einen Schrägstrich aufzuführen (in den Fußnoten wird bei drei oder mehr Autoren nur der erste Autor mit dem Zusatz et al. aufgeführt).

In Abhängigkeit von der Art der verwendeten Quelle muss das Literaturverzeichnis folgende bibliographische Angaben enthalten:

### **Monographien und Lehrbücher:**

Name, Vorname (Erscheinungsjahr): Titel, Auflage (ab 2. Aufl.; keine weiteren Zusätze wie bspw. "vollständig überarbeitet"), Erscheinungsort.

*Beispiel: Ewert, R./Wagenhofer, A. (2008): Interne Unternehmensrechnung, 8. Aufl., Berlin.*

### **Hochschulschriften (z.B. Dissertationen, Diskussionspapiere):**

Name, Vorname (Erscheinungsjahr): Titel, Art der Schrift, Hochschulort, Erscheinungsort(e).

*Beispiel: Eichhorn, K. T. (2000): Das Maßgeblichkeitsprinzip bei Rechnungslegung nach International Accounting Standards, Dissertation, Mannheim, Lohmar-Köln.*

### **Zeitschriftenaufsätze:**

Name, Vorname (Erscheinungsjahr): Aufsatztitel, in: Zeitschriftentitel, Jahrgang, Heftnummer, Seitenzahlen.

*Beispiele: Herzig, N. (2000): Internationalisierung der Rechnungslegung und steuerliche Gewinnermittlung, in: WPg, Jg. 53, Heft 1, S. 104-119.*

> *Callen, J. L./Livnat, J./Segal, D. (2009): The Impact of Earnings on the Pricing of Credit Default Swaps, in: The Accounting Review, Vol. 57, Issue 5, S. 1363-1394.*

Es empfiehlt sich für Zeitschriftentitel die gängigen Abkürzungen zu verwenden und diese in das Abkürzungsverzeichnis aufzunehmen.

### **Zeitungsartikel:**

Name, Vorname (Erscheinungsjahr): Artikeltitel, in: Zeitungstitel, Datum, Nummer, Seitenzahl.

*Beispiel: Maier, J. (2002): Richtiges Zitieren in der Schweiz, in: Neue Zürcher Zeitung, 02.10.2002, Nr. 281, S. 19.*

### **Beiträge in Sammelwerken (z.B. Festschriften, Tagungsbände):**

Name, Vorname (Erscheinungsjahr): Titel des Beitrages, in: Name, Vorname des Herausgebers [Hrsg.]: Titel des Sammelwerkes, Erscheinungsort, Erscheinungsjahr, Seitenzahl.

*Beispiel: Herzig, N. (1997): Körperschaftsteuersystem und Europäischer Binnenmarkt, in: Schön, W. [Hrsg.]: Gedächtnisschrift für Brigitte Knobbe-Keuk, Köln, 1997, S. 627-646.*

### **Kommentare (soweit nicht Loseblattsammlungen):**

Name, Vorname [Hrsg.] (Erscheinungsjahr): Titel des Kommentars, Auflage, Erscheinungsort

*Beispiel: Kirchhof, P. [Hrsg.] (2001): EStG Kompakt Kommentar Einkommensteuergesetz, Heidelberg.*

### **Loseblattsammlungen:**

Name, Vorname [Hrsg.] (Erscheinungsjahr): Titel der Loseblattsammlung, Erscheinungsort, Loseblatt (Stand).

*Beispiel: Debatin, H./Wassermeyer, F. [Hrsg.] (2003): Doppelbesteuerung. Kommentar zu allen Doppelbesteuerungsabkommen, München, Loseblatt (Stand: März 2003).*

### **Geschäftsberichte:**

Unternehmen: Geschäftsbericht Geschäftsjahr.

*Beispiel: Nestlé: Geschäftsbericht 2005.*

### **Internetquellen:**

Name, Vorname (Jahr): Titel, URL:, Stand: Datum der Abfrage.

Wie bei traditionellen Quellen wird zunächst der Autor der direkt oder indirekt zitierten Internetquelle angegeben (sonst o.V. für ohne Verfasser). Als Jahr wird – soweit vorhanden – das Jahr des Stands der letzten Seiten-Aktualisierung, ansonsten das Jahr der letzten eigenen Abfrage angeführt. URL, die mehr als eine Zeile im Literaturverzeichnis umfassen, sind möglichst direkt vor einem mit "/" getrennten Abschnitt zu trennen.

Die Angabe des Datums ist aufgrund ständiger Änderungen von Informationen im Internet besonders wichtig. Soweit vorhanden, sollte das Datum des Stands der letzten Änderung der zitierten Internet-Seite angegeben werden, ansonsten das Datum des letzten eigenen Aufrufs der Seite.

*Beispiel: Agrawal, A./Cooper, T. (2007): Corporate Governance Consequences of Accounting Scandals: Evidence from Top Management, CFO and Auditor Turnover, [URL:http://papers.ssrn.com/sol3/papers.cfm?abstract\\_id=970355](http://papers.ssrn.com/sol3/papers.cfm?abstract_id=970355) (Stand 30.12.2010)*

Die zitierten Internetquellen werden im Verzeichnis der Internetquellen alphabetisch sortiert aufgeführt.

# **5. Erstellung der Endfassung**

Planen Sie genügend Zeit für abschließende Formatierungs- und Korrekturarbeiten ein. Der nötige Aufwand dafür wird oft unterschätzt. **Die vorläufige Endfassung soll von mehreren unbeteiligten Personen Korrektur gelesen werden.** Auf diese Weise können Tippfehler, sprachliche Mängel und inhaltliche Ungereimtheiten leichter erkannt und beseitigt werden.

Vor der Abgabe der Seminar-, Bachelor- bzw. Masterarbeit ist unbedingt zu überprüfen, ob alle Quellenangaben im Text korrekt sind und hinsichtlich der Schreibweise und der Seitenangaben mit den Angaben im Literaturverzeichnis übereinstimmen.

# **6. Selbständigkeitserklärung**

Sowohl bei einer Bachelor- und Masterarbeit als auch bei einer Seminararbeit ist gemäß der Prüfungsordnung auf der letzten Seite eine Erklärung des Autors/der Autoren abzugeben, in der versichert wird, dass die Bachelor-, Master- bzw. Seminararbeit selbständig verfasst wurde.

Bitte übernehmen Sie für **Seminar-, Bachelor- und Masterarbeiten** den folgenden Text wörtlich und unterschreiben Sie ihn (Datumsangabe nicht vergessen):

"Ich erkläre hiermit, dass ich diese Arbeit selbständig verfasst und keine andere als die angegebenen Hilfsmittel benutzt habe. Alle Stellen, die wörtlich oder sinngemäß aus Quellen entnommen wurden, habe ich als solche kenntlich gemacht. Die Arbeit wurde bisher in gleicher oder ähnlicher Weise keiner anderen Prüfungsbehörde vorgelegt und auch nicht veröffentlicht. Mir ist bekannt, dass eine unwahre Erklärung rechtliche Folgen haben wird."

# **7. Vortrag**

Zu Beginn eines Vortrags haben sich die Referenten mit ihrem Namen vorzustellen. Einleitend ist den Zuhörern die Gliederung des Vortrags kurz zu erläutern. In einer Zusammenfassung am Ende werden die wichtigsten Resultate noch einmal wiedergegeben. Weiterhin dient es der Erleichterung des Verständnisses, wenn am Ende jedes Themenabschnitts die wesentlichen Aussagen in einem kurzen Satz zusammengefasst werden.

Bei der Vorbereitung des Vortrags ist zu bedenken, dass sich die übrigen Seminarteilnehmer nicht so intensiv mit dem Thema befasst haben. Der Sachverhalt ist daher verständlich und ausführlich zu erläutern.

Der vorgegebene Zeitrahmen ist unbedingt einzuhalten.

# **7.1 Folien**

Folien sollen dem Zuhörer die wichtigsten Punkte vor Augen führen sowie die zum Verständnis des Vortrags notwendigen Formeln, Tabellen und Grafiken enthalten. Gleichzeitig helfen die Folien dem Vortragenden, keine Argumente zu vergessen. Um den Zuhörern das weitere Verfolgen des Vortrags zu ermöglichen, sollten die Folien nur Stichpunkte und keinen vollständig ausformulierten Text enthalten. Sie dürfen nicht überladen sein. Es ist abzuwägen, was wesentlich und für das Verständnis notwendig ist und auf welche Details verzichtet werden sollte.

Grafiken und Tabellen müssen groß und übersichtlich sein. Sie sind im Vortrag verständlich und gründlich zu erläutern. In der Präsentation werden nur die zum Verständnis des Vortrags nötigen Tabellen gezeigt.

Bei einer Schrittgröße von 18pt ist der Text problemlos lesbar; für kleinere Räume reichen auch 16pt aus. Es ist darauf zu achten, nicht zu viele verschiedene Farben und Schrittgrößen zu verwenden. Auch sollten Animationen bei PowerPoint-Vorträgen sinnvoll und sparsam eingesetzt werden.

### **7.2 Sonstiges**

Der Vortrag wird frei gesprochen und nicht abgelesen. Um zu verhindern, dass wichtige Aspekte oder Bemerkungen vergessen werden, können Karteikarten als Gedankenstütze eine gute Hilfe beim Vortragen sein. Kleine Pausen während des Vortrags geben den Zuhörern Zeit zum Überdenken des gerade Gesagten und dem Vortragenden Zeit, seine Gedanken zu sammeln.

Es ist darauf zu achten, dass die Projektion vom Vortragenden nicht verdeckt wird. Während des Vortrags ist es wichtig, das Publikum anzuschauen und diesem nicht den Rücken zuzuwenden.

# **8. Schlussbemerkung**

Die vorliegenden Richtlinien für die Anfertigung wissenschaftlicher Arbeiten gelten am LS für Interne Unternehmensrechnung/Controlling der Freien Universität Berlin.

# **Anhang 1: Beispiel für ein Verzeichnis der Gesetze, Verordnungen, und Rechnungslegungsnormen**

- Handelsgesetzbuch (2000) vom 10. Mai 1897 (RGBl. S. 219), BGBl. III/FNA 4100-1, zuletzt geändert durch Gesetz über Fernabsatzverträge und andere Fragen des Verbraucherrechts sowie zur Umstellung von Vorschriften auf Euro vom 27.06.2000, BGBl. I S. 897, ber. S. 1139.
- International Accounting Standard 16: Property, Plant and Equipment (IAS 16), (zuletzt revidiert 1998), London.

### **Anhang 2: Beispiel für ein Rechtsprechungsverzeichnis**

- BGE 104 II 198: 32. Auszug aus dem Urteil der I. Zivilabteilung vom 26. Juni 1978 i.S. Erben Eichenberger gegen Widmer, URL: [http://www.polyreg.ch/cgi](http://www.polyreg.ch/cgi-bin/findbge.cgi?querylanguage=de&Datasource=Publ&Colorpaint=yes&Darstellung=Kurzresultat&Suchmodus=EinzelEntscheid&Suchbegriffe%20=BGE+104+II+199)[bin/findbge.cgi?querylanguage=de&Datasource=Publ&Colorpaint=yes&Darstellung](http://www.polyreg.ch/cgi-bin/findbge.cgi?querylanguage=de&Datasource=Publ&Colorpaint=yes&Darstellung=Kurzresultat&Suchmodus=EinzelEntscheid&Suchbegriffe%20=BGE+104+II+199) [=Kurzresultat&Suchmodus=EinzelEntscheid&Suchbegriffe =BGE+104+II+199,](http://www.polyreg.ch/cgi-bin/findbge.cgi?querylanguage=de&Datasource=Publ&Colorpaint=yes&Darstellung=Kurzresultat&Suchmodus=EinzelEntscheid&Suchbegriffe%20=BGE+104+II+199) Stand: 22. Mai 2008.
- BGE 115 II 440: 78. Auszug aus dem Urteil der I. Zivilabteilung vom 28. November 1989 i.S. C. AG gegen A. (Berufung), URL: [http://www.polyreg.ch/cgi](http://www.polyreg.ch/cgi-bin/findbge.cgi?querylanguage=de&Datasource=Publ&Colorpaint=yes&Darstellung=Kurzresultat&Suchmodus=EinzelEntscheid&Suchbegriffe%20=BGE+115+II+447)[bin/findbge.cgi?querylanguage=de&Datasource=Publ&Colorpaint=yes&Darstellung](http://www.polyreg.ch/cgi-bin/findbge.cgi?querylanguage=de&Datasource=Publ&Colorpaint=yes&Darstellung=Kurzresultat&Suchmodus=EinzelEntscheid&Suchbegriffe%20=BGE+115+II+447)  $=$ Kurzresultat&Suchmodus=EinzelEntscheid&Suchbegriffe  $=$ BGE+115+II+447, Stand: 22. Mai 2008.

### **Verzeichnis der Internetquellen**

- Agrawal, A./Cooper, T. (2007): Corporate Governance Consequences of Accounting Scandals: Evidence from Top Management, CFO and Auditor Turnover, URL: [http://papers.ssrn.com/sol3/papers.cfm?abstract\\_id=970355,](http://papers.ssrn.com/sol3/papers.cfm?abstract_id=970355) (Stand 30.12.2010)
- Schöchli, H: Klageverzicht trotz Erfolgschancen, NZZ Online, URL: [http://www.nzz.ch/nachrichten/wirtschaft/aktuell/klageverzicht\\_trotz\\_erfolgschancen](http://www.nzz.ch/nachrichten/wirtschaft/aktuell/klageverzicht_trotz_erfolgschancen) \_1.8004313.html , Stand (06.01.2011)

### **Literaturverzeichnis**

- Callen, J. L./Livnat, J./Segal, D. (2009): The Impact of Earnings on the Pricing of Credit Default Swaps, in: The Accounting Review, Vol. 57, Issue 5, S. 1363-1394.
- Debatin, H./Wassermeyer, F. [Hrsg.] (2003): Doppelbesteuerung. Kommentar zu allen Doppelbesteuerungsabkommen, München, Loseblatt (Stand: März 2003).
- Drukarczyk, J. (2003): Unternehmensbewertung, 4. Aufl., München.
- Eichhorn, K. T. (2000): Das Maßgeblichkeitsprinzip bei Rechnungslegung nach International Accounting Standards, Dissertation, Mannheim, Lohmar-Köln.
- Ewert, R./Wagenhofer, A. (2008): Interne Unternehmensrechnung, 7. Aufl., Berlin.
- Herzig, N. (1997): Körperschaftsteuersystem und Europäischer Binnenmarkt, in: Schön, W. [Hrsg.]: Gedächtnisschrift für Brigitte Knobbe-Keuk, Köln, 1997, S. 627-646.
- Herzig, N. (2000): Internationalisierung der Rechnungslegung und steuerliche Gewinnermittlung, in: WPg, Jg. 53, Heft 1, S. 104-119.
- Kirchhof, P. [Hrsg.] (2001): EStG Kompakt Kommentar Einkommensteuergesetz, Heidelberg.
- Leuz, C./Nanda, D./Wysocki, P. (2003): Earnings management and investor protection: an international comparison, in: Journal of Financial Economics, Vol. 69, Issue 3, S. 505-527.
- Maier, J. (2002): Richtiges Zitieren in der Schweiz, in: Neue Zürcher Zeitung, 02.10.2002, Nr. 281, S. 19.
- Nestlé: Geschäftsbericht 2005.
- Theisen, M. R. (2008): Wissenschaftliches Arbeiten: Technik, Methodik, Form, 14. Aufl., München.